# **LearnIT** Training

## **Illustrator CC Vervolg**

Illustrator is ideaal voor het ontwerpen en uitwerken van professionele logo's, iconen, illustraties en typografie. Als je al enige ervaring hebt met de software, bekend bent met het Pen gereedschap en samengestelde paden kan maken, dan heb je je vast op momenten afgevraagd wat er nog méér kan in Illustrator. Tijdens onze tweedaagse training Illustrator CC Vervolg leer je gebruik te maken van de meer geavanceerde mogelijkheden binnen Illustrator. Zo kan je oefenen met dynamische symbolen, de CC bibliotheek en afbeeldingskoppelingen.

#### **Onderwerpen**

De volgende onderwerpen kunnen aan bod komen tijdens de training:

- Kleurenbeheer en overvloeiingen
- Patronen en verlopen maken
- Schilderen met kunstpenselen
- Vormgevingskenmerken bewerken en rangschikken
- Tekst stileren en effecten toepassen
- Afbeeldingsstijlen maken en aanpassen
- Werken met dynamische symbolen
- Afbeeldingsmaskers en uitknippaden maken
- Items aan CC bibliotheek toevoegen en gebruiken
- Werken met afbeeldingskoppelingen
- Paketten maken en middelen exporteren
- Van teken- en afbeeldingsstijlen CSS genereren
- Tips en trucs

Omdat de training volgens de Open Leervorm wordt gegeven kan de inhoud en de diepgang van de onderwerpen altijd worden afgestemd op jouw persoonlijke leerdoelen en leertempo. **Wat is er nieuw in Illustrator CC ten opzichte van vorige versies?** 

- Live Corners: maakt het mogelijk om interactief de hoeken van gesloten vormen of open paden aan te passen. Hoeken kunnen worden afgerond, omgekeerd of afgeschuind.
- Sync Fonts: je hebt toegang tot een online catalogus met meer dan 700 unieke Adobe Typekit-lettertypes.
- Responsive SVG: deze functie in Illustrator CC zorgt ervoor dat complexe vectorvormen mee zullen schalen met het apparaat waarmee ze worden bekeken, of wanneer het formaat van een venster wordt aangepast.
- Vernieuwde potloodtool: de potloodtool is sterk verbeterd, met geavanceerde technologie die betere rondingen berekent voor je schetsen.

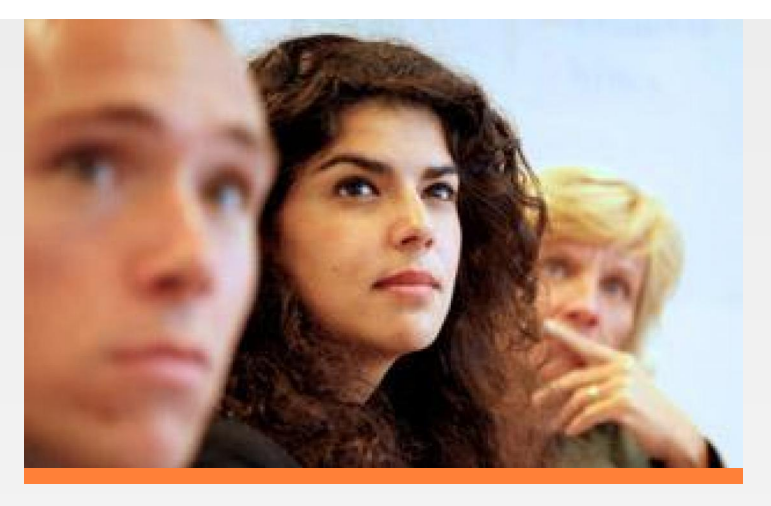

Deze training is bij uitstek geschikt voor mensen die al ervaring hebben met Illustrator en meer willen halen uit het programma dan alleen de basisfuncties. Als je bekend bent met de onderwerpen uit onze training Illustrator CC Basis en het programma voor specifieke doeleinden wilt gebruiken die om een hoger gebruikersniveau vragen, dan is dit de perfecte training.

### **Trainingsmateriaal**

Deze training wordt gegeven op PC's, maar is ook geschikt voor Mac-gebruikers (Apple). Je ontvangt bij aanvang van de training een overzichtelijk boek met oefeningen en oefenbestanden. Dit kun je na de training ook gebruiken als naslagwerk.

### **Certificaat**

Na afronding van de training wordt een Learnit-certificaat uitgereikt als bewijs van deelname.

### **Vereiste voorkennis**

Om deze training met succes te kunnen volgen, is basiskennis van het programma Illustrator een vereiste.

### **Opmerkingen**

Het is de bedoeling dat je voor deze training een eigen laptop meeneemt met daarop de software voor deze training. Mocht je geen eigen laptop hebben, neem dan even contact op met de planning van Learnit op planning@learnit.nl.

#### **Lesvorm**

Open leervormDeze training wordt aangeboden op basis van onze Open Leervorm-lesmethode. Dat betekent dat je onder actieve begeleiding van onze trainer zelfstandig aan het werk gaat om je de stof eigen te maken. Zo kun je in je eigen tempo je leerdoelen halen zonder daarbij gehinderd te

#### **Doelgroep**

Learnit Training hoofdkantoor: Piet Heinkade 1 · 1019 BR Amsterdam · info@learnit.nl

Disclaimer @ 2018 Learnit B.V. Aan deze brochure kunnen geen rechten worden ontleend · [Algemene Voorwaarden](http://www.learnit.nl/index.php?g=voorwaarden)

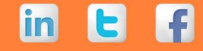

# **LearnIT** Training

Vragen? 020-6369179 / [info@learnit.nl](mailto:info@learnit.nl) **[Stel vraag](http://www.learnit.nl/vraag)** [Offerte](http://www.learnit.nl/index.php?g=offerte&oc=8738)

worden door een sneller of langzamer tempo van je medecursisten. De trainer ziet erop toe dat je op schema blijft en je leerdoelen haalt. Deze leervorm biedt ruimte aan maatwerk. Je krijgt de gelegenheid om voorbeelden uit je eigen praktijk en IT-omgeving in te brengen waardoor je nog specifieker leert. [meer...](http://www.learnit.nl/openleervorm)

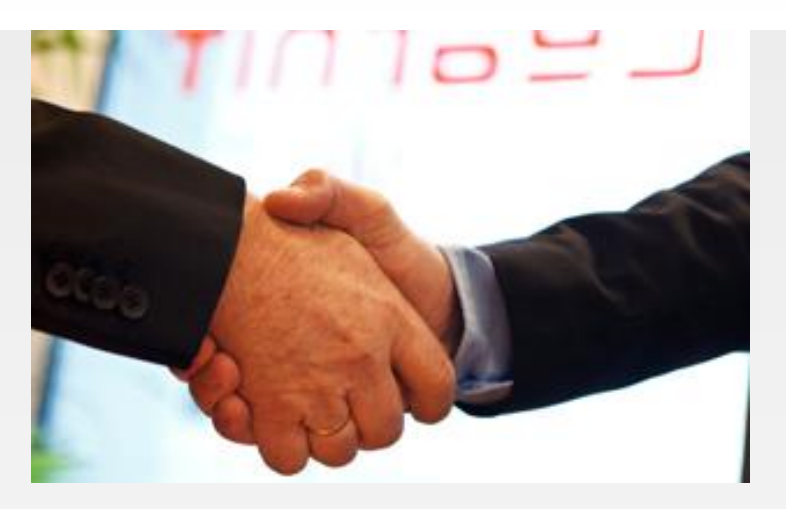

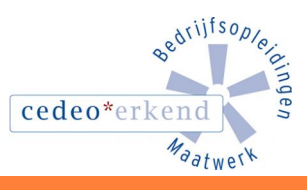

IE

m

Learnit Training hoofdkantoor: Piet Heinkade 1 · 1019 BR Amsterdam · info@learnit.nl

Disclaimer © 2018 Learnit B.V. Aan deze brochure kunnen geen rechten worden ontleend · [Algemene Voorwaarden](http://www.learnit.nl/index.php?g=voorwaarden)